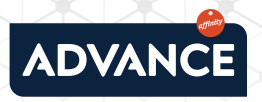

## **QUE FAIRE POUR RÉSOUDRE CETTE ERREUR ?**

Essayez de **revenir en arrière**, puis d'accéder à nouveau. Pour cela, cliquez sur la flèche vers la gauche: **1 |**

Si vous n'avez pas réussi avec la première option, essayez de **recharger la page** en cliquant sur l'icône que vous trouverez près de l'URL:

Le problème persiste ? Il est possible qu'il s'agisse d'un problème en rapport avec les cookies ou le cache.

Pour effacer le cache, cliquez avec le bouton de droite et sélectionnez **Inspecter**. Ensuite, cliquez à nouveau avec le bouton de droite, mais sur la flèche d'actualisation cette fois-ci : C Enfin, sélectionnez l'option : **Vider le cache et effectuer une actualisation forcée.** 

Si vous préférez effacer les cookies, en haut à droite, cliquez surP**plus** : Ensuite sur **Plus d'outils > Effacer les données de navigation.** En haut, choisissez une période et cochez les cases face à « Cookies et données de site » et « Images et fichiers en cache ». Cliquez sur **Effacer les données.** 

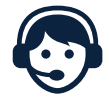

**2 |**

**3 |**

**4 |**

Si vous avez des questions, n'hésitez pas à nous appeler au

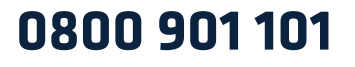

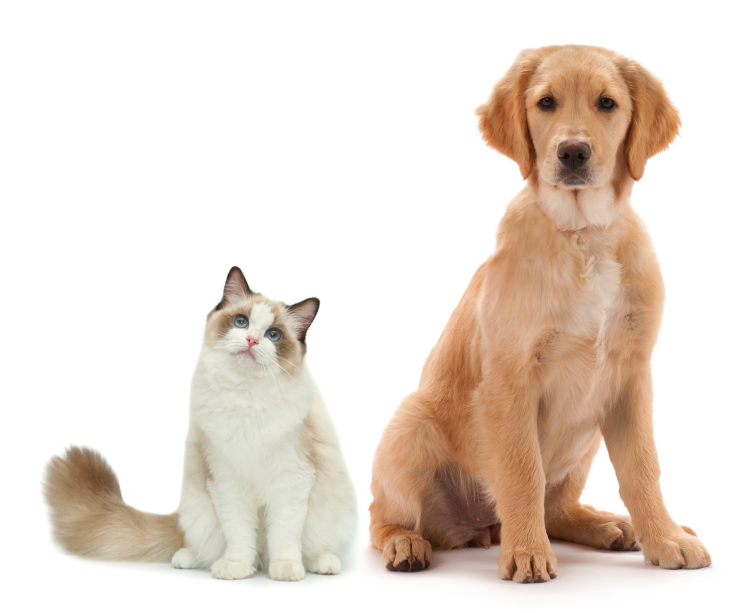